# 认证电子书

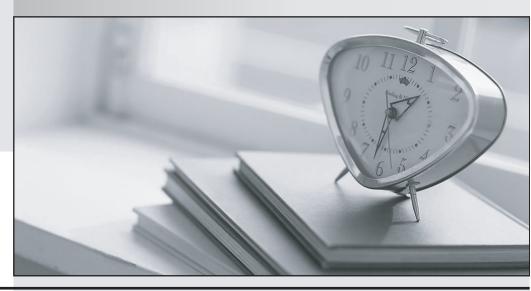

质 量 更 高 服 务 更 好

半年免费升级服务

http://www.itrenzheng.com

Exam : 70-455

**Title**: Upgrade: Transition Your

MCITP SQL Server 2005 BI

Developer to MCITP SQL

Server 2008 BI Developer

Version: DEMO

1. You're the administrator of your company network. And SQL Server 2008 has been deployed on your computer. Now you use SQL Server 2008 to create a SQL Server 2008 Analysis Services (SSAS) solution and then you design a Business Intelligence (BI) solution. There's a dimension named DEClients in the solution. And the dimension is used to stand for clients who buy products in your company. The solution gives a list of top 8 Clients according to the sales amount. End users of the solution use filters in Microsoft Excel worksheet to analyze data. Now you're assigned a task to make sure that when the filters are applied, the list must be updated. So which named set expression should you use to achieve this?

| A.CREATE      | SESSION              | SET      | CURRENTCUBE.[Top             | 10    | Clients] | AS       |
|---------------|----------------------|----------|------------------------------|-------|----------|----------|
| TOPCOUNT([ DO | Clients].[Clients].l | MEMBER   | S,10,[Measures].[SalesAmount | ])    |          |          |
| B.CREATE      | HIDDEN               | SET      | CURRENTCUBE.[Top             | 10    | Clients] | AS       |
| TOPCOUNT([ DO | Clients].[Clients].l | MEMBER   | S,10,[Measures].[SalesAmount | ])    |          |          |
| C.CREATE      | DYNAMIC              | SET      | CURRENTCUBE.[Top             | 10    | Clients] | AS       |
| TOPCOUNT([ DO | Clients].[Clients].l | MEMBER   | S,10,[Measures].[SalesAmount | ])    |          |          |
| D.CREATE      | SET                  |          | CURRENTCUBE.[Top             | 10    |          | Clients] |
| ASTOPCOUNT([  | DClients].[Client    | ts].MEMB | ERS,10,[Measures].[SalesAmo  | unt]) |          |          |

# Answer:C

2.You're the administrator of your company network. And SQL Server 2008 has been deployed on your computer. Now you use SQL Server 2008 to design a Business Intelligence (BI) solution. There is a SQL Server 2008 Analysis Services (SSAS) cube which contains 110 million Fact rows and 750 dimension attributes. The cube reads data from a remote data source and increases several measure groups by 1 million rows everyday. You intend to deploy this SQL Server 2008 Analysis Services (SSAS) cube. You want to increase the total number of users by 180 percent for the cube. During cube processing, you have to capture the baseline performance on the overall system. So what should you do?

A. You should use the sp monitor system stored procedure to monitor cube processing events.

- B. You should use the sp trace setfilter system stored procedure to monitor cube processing events.
- C.You should configure the data collector to collect Query Activity statistics during cube processing.
- D.You should configure the data collector to collect Performance Counters statistics during cube processing.

## Answer:D

3. You're the administrator of your company network. And you are in charge of a Microsoft SQL Server 2005 Reporting Services (SSRS) instance which is deployed as a single server and configured to use Native mode. Besides this, the instance also has another feature: A custom data extension developed by using Microsoft .NET Framework 2.0. Now you intend to upgrade the instance to SQL Server 2008 Reporting Services without loss of functionality. So what should you do to achieve this?

A. You should uninstall Internet Information Services (IIS).

- B. You should upgrade the data extension to .NET Framework 3.5.
- C.You should edit the RSWebapplication.config file to refer to the upgraded SSRS endpoint location.
- D.You should install a new instance of SSRS. Migrate the existing configuration files and database to the new instance.

# Answer:D

4. You're the administrator of your company network. And SQL Server 2008 has been deployed on your computer. Now you use SQL Server 2008 to design a Business Intelligence (BI) solution. Now you manage a SQL Server 2008 instance which hosts a database. At present the database is scheduled for a

full backup every month and uses the bulk-logged recovery model. The 4-terabyte database contains 3.5 terabyte of data in a read-only filegroup. You have to back up the database changes to a tape drive every night, you must use as little storage space and time as possible. So which backup strategy should you use?

A. You should use file backup

B.You should use Partial backup

C.You should use differential backup

D. You should use differential Partial backup

# Answer:D

5. You're the administrator of your company network. And you're in charge of designing the SQL Server 2008 Analysis Services (SSAS) data mining. The customer table contains column names such as: Age, Name, IsBuyer, Customer\_key, Education Level. You intend to use Microsoft Decision Trees algorithm to build a data mining model for the customer table. You have to identify the data columnCmodel parameter pairs to forecast the potential buyers. Click here to input the answer. Answer & Explanation Correct Answer B Explanations No more information available

| Data Column     | Model Parameter<br>Type |
|-----------------|-------------------------|
| Customer_key    | Input                   |
| Name            | Ignore                  |
| Education Level | Input, Predict          |
| Age             | Input, Predict          |
| IsBuyer         | Key                     |

| Data Column     | Model Parameter<br>Type |
|-----------------|-------------------------|
| Customer_key    | Key                     |
| Name            | Ignore                  |
| Education Level | Input                   |
| Age             | Input                   |
| IsBuyer         | Predict                 |

| Data Column     | Model Parameter<br>Type |
|-----------------|-------------------------|
| Customer_key    | Input                   |
| Name            | Ignore                  |
| Education Level | Input                   |
| Age             | Input                   |
| IsBuyer         | Key                     |

| Data Column     | Model Parameter<br>Type |
|-----------------|-------------------------|
| Customer_key    | Predict                 |
| Name            | Key                     |
| Education Level | Input                   |
| Age             | Input                   |
| IsBuyer         | Input                   |

# Answer:

6. You're the administrator of your company network. And SQL Server 2008 has been deployed on your computer. Now you use SQL Server 2008 to design a Business Intelligence (BI) solution. In a Point of Sale (POS) application, your company processes all transaction data. In order to forecast which type of products a customer may buy, you design a solution on the basis of the transactional data. So which algorithm should you choose to design the solution?

A. You should choose Time Series

B.You should choose Clustering

C. You should choose Naive Bayes

D. You should choose Association Rules

## Answer:D

7.You're the administrator of your company network. And SQL Server 2008 has been deployed on your computer. Now you use SQL Server 2008 to design a Business Intelligence (BI) solution. You're assigned a task to analyze claims for a financial institution. A database which stores the claims details of customers contains the following tables: DimClaimsAttribute that contains the attributes associated with claim details FactRegisteredClaims that contains transaction details of the insured customer DimInsuredAttribute that contains attributes associated with individual customer details In order to forecast fallacious claims on the tables, you have to build a Microsoft Neural Networks model on the tables. So which table combination should you use? Click here to input the answer. Answer & Explanation Correct Answer A Explanations No more information available

| Table Name           | Case | Nested |
|----------------------|------|--------|
| FactRegisteredClaims | Ø    |        |
| DimClaimsAttribute   |      | Ø      |
| DimInsuredAttribute  |      | Ø      |

| Table Name           | Case | Nested |
|----------------------|------|--------|
| FactRegisteredClaims |      |        |
| DimClaimsAttribute   | Ø    | Ø      |
| DimInsuredAttribute  | Ø    | Ø      |

| Table Name           | Case | Nested |
|----------------------|------|--------|
| FactRegisteredClaims | Ø    |        |
| DimClaimsAttribute   |      | Ø      |
| DimInsuredAttribute  | Ø    |        |

| Table Name           | Case | Nested |
|----------------------|------|--------|
| FactRegisteredClaims |      | Ø      |
| DimClaimsAttribute   |      | Ø      |
| DimInsuredAttribute  |      | Ø      |

# Answer:

8. You're the administrator of your company network. And SQL Server 2008 has been deployed on your computer. Now you use SQL Server 2008 to design a Business Intelligence (BI) solution. Internet Information Services 7.0 (IIS 7.0) is installed on the system which hosts the SQL Server 2008 Reporting Services (SSRS) instance. The Web application is not used any longer. You intend to design the security configuration for the instance. You must make sure that by using the Secure Sockets Layer (SSL), customers are able to connect to the instance to render reports. So what should you do?

A. You should bind SSL to an SSRS URL reservation.

B. You should configure the IIS default Web site to support SSL.

C. You should configure SSRS and IIS to use the same service account.

D.You should configure the Reporting Services virtual directory to support SSL.

## Answer:D

9. You're the administrator of your company network. And SQL Server 2008 has been deployed on your computer. Now you use SQL Server 2008 to design a Business Intelligence (BI) solution. After shutting up the business, an application records the inventory to the Products table. The solution you design for the application must be in accordance with the features below: Historical product attributes are not stored. The content of the Products table varies every day. Now you have to choose a suitable dimensional model to meet the business solution. So which model should you use?

A. You should choose Degenerate Dimension

B.You should choose ParentCChild Dimension

C.You should choose Type I Slowly Changing Dimension

D. You should choose Type II Slowly Changing Dimension

#### Answer:C

10. You're the administrator of your company network. And SQL Server 2008 has been deployed on your computer. Now you use SQL Server 2008 to design a Business Intelligence (BI) solution. Now you're in charge of instance which contains an SQL Server 2008 Analysis Services (SSAS) database. The database contains a cube named Selling which has a dimension named Location and a role named roleAmerica. In the Location dimension there is a hierarchy which contains members such as City, Region, Continent. You intend to develop the security configuration for the Sales cube. You have to enable the Read permissions for the roleAmerica role. Besides this, you must make sure that the roleAmerica role can access only the Fact rows which are members of the Ameirica continent. So which Multidimensional Expressions (MDX) statement should you use?

A.MEASURES.CURRENTMEMBER IS AMRICA

B.ANCESTOR(LOACTION.CURRENTMEMBER) IS AMRICA

C.MEASURES.CURRENTMEMBER[CONTINENT] IS AMERICA

D.ANCESTOR(LOACTION.CURRENTMEMBER,[CONTINENT]) IS AMERICA

Answer:D